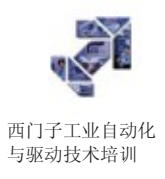

[English](#page-2-0)

### <span id="page-0-0"></span>WinCC 系统课程

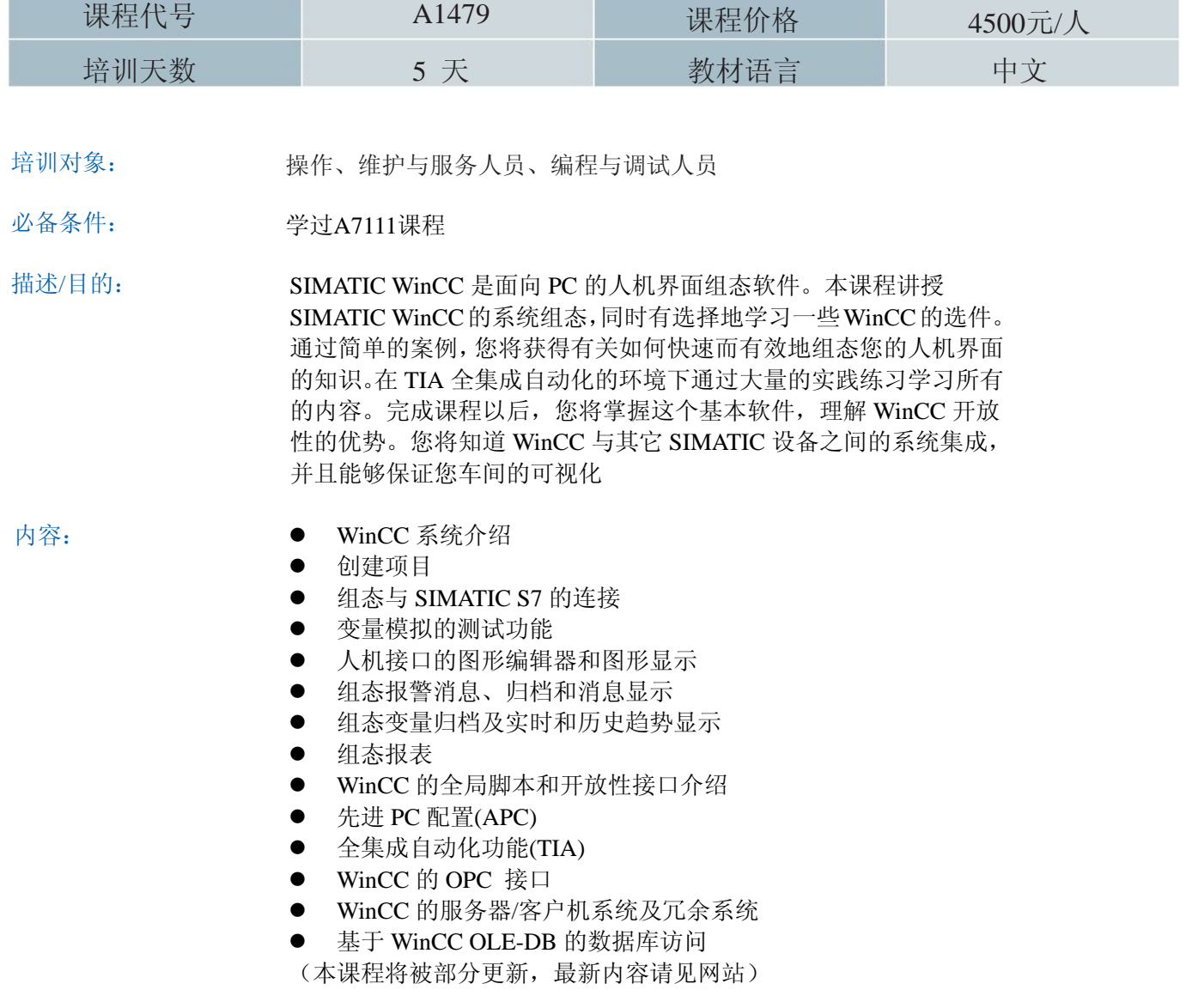

# **SIEMENS**

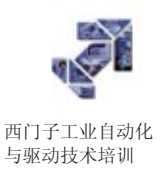

#### 课程计划时间和地点:

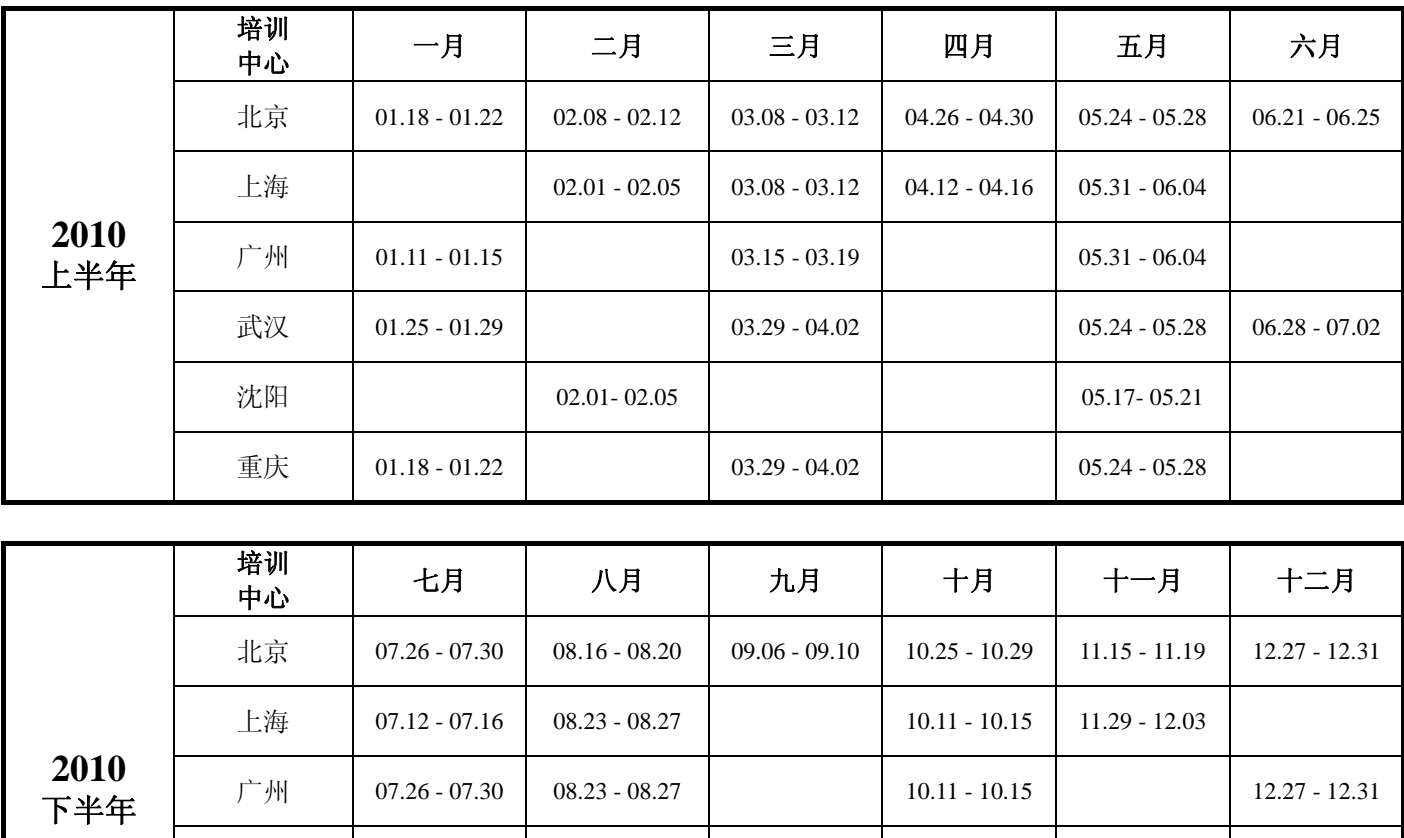

武汉 11.22 - 11.26

沈阳 07.12 - 07.16 09.13 - 09.17 12.13 - 12.17

重庆 | 07.19 - 07.23 | 08.23 - 08.27 | 10.25 - 10.29 | 11.29 - 12.03 | 12.20 - 12.24

¶Š Siemens Industry Automation & Drives Technologies Training

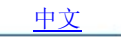

### <span id="page-2-0"></span>WinCC System Course

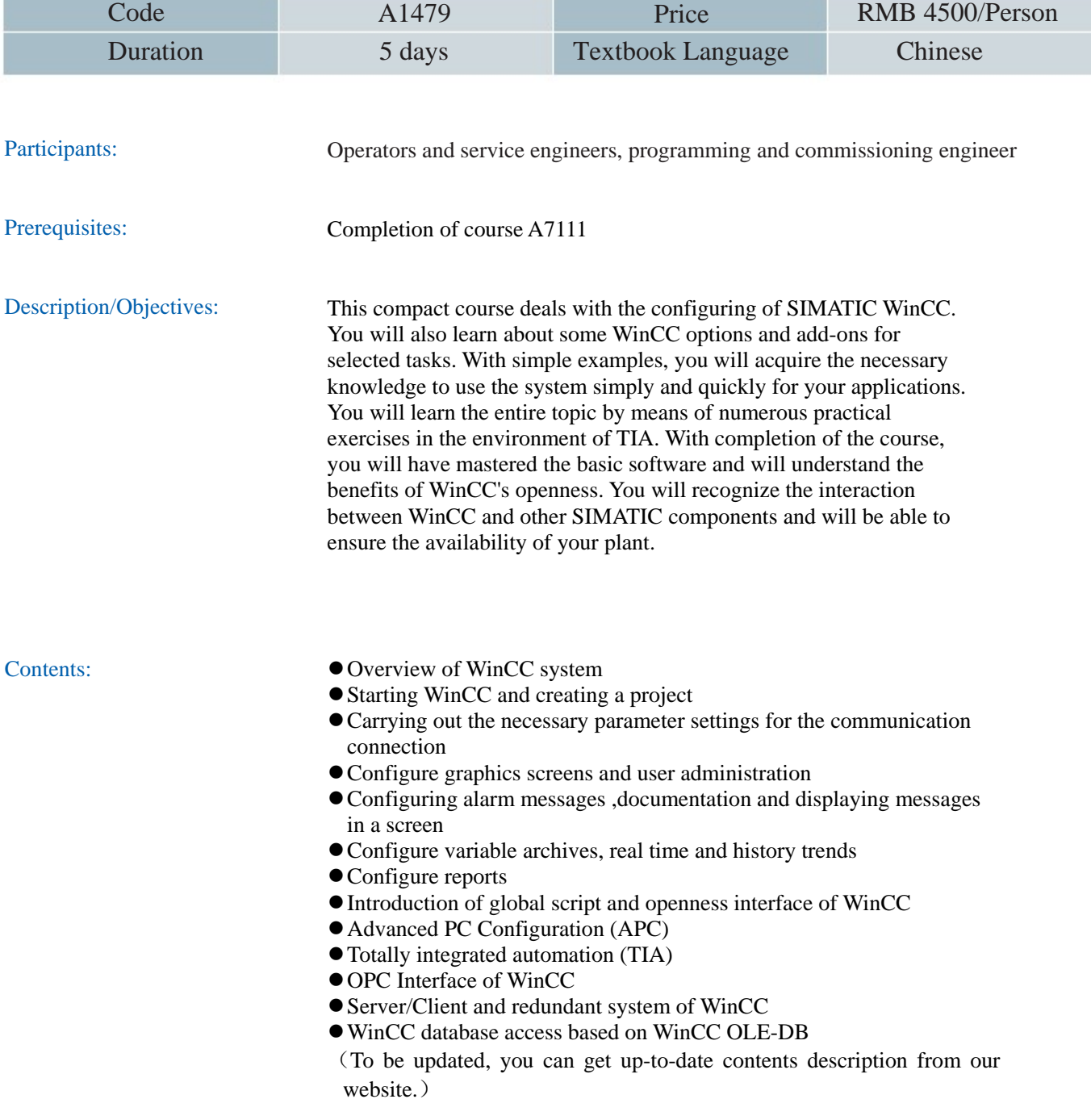

n.

# **SIEMENS**

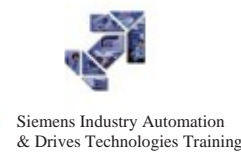

#### Location and Schedule:

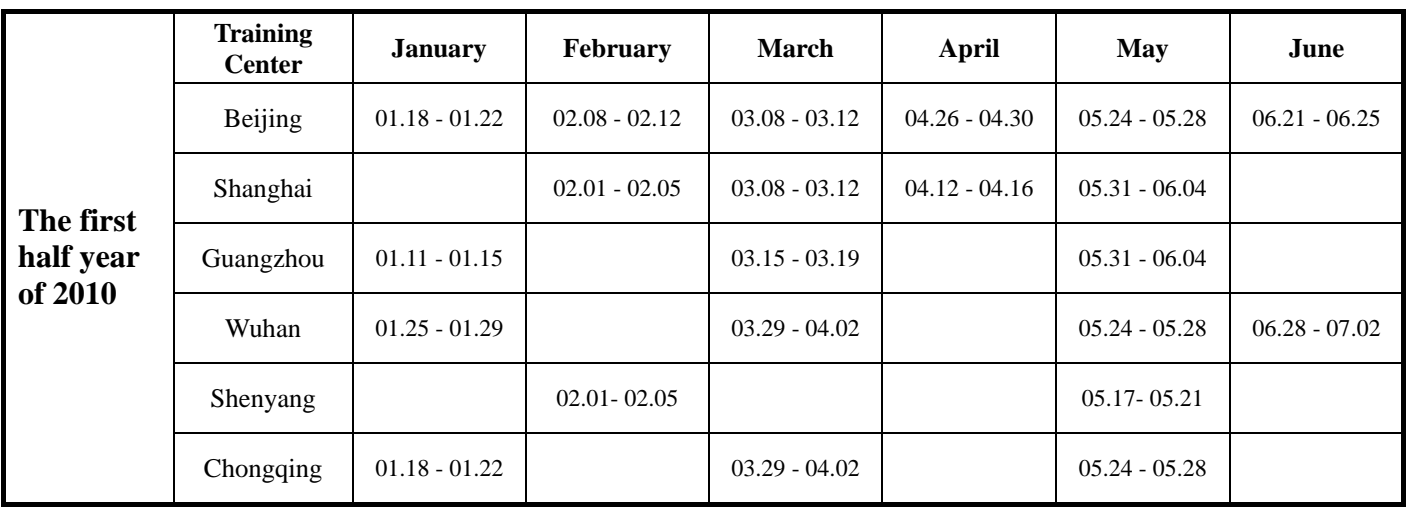

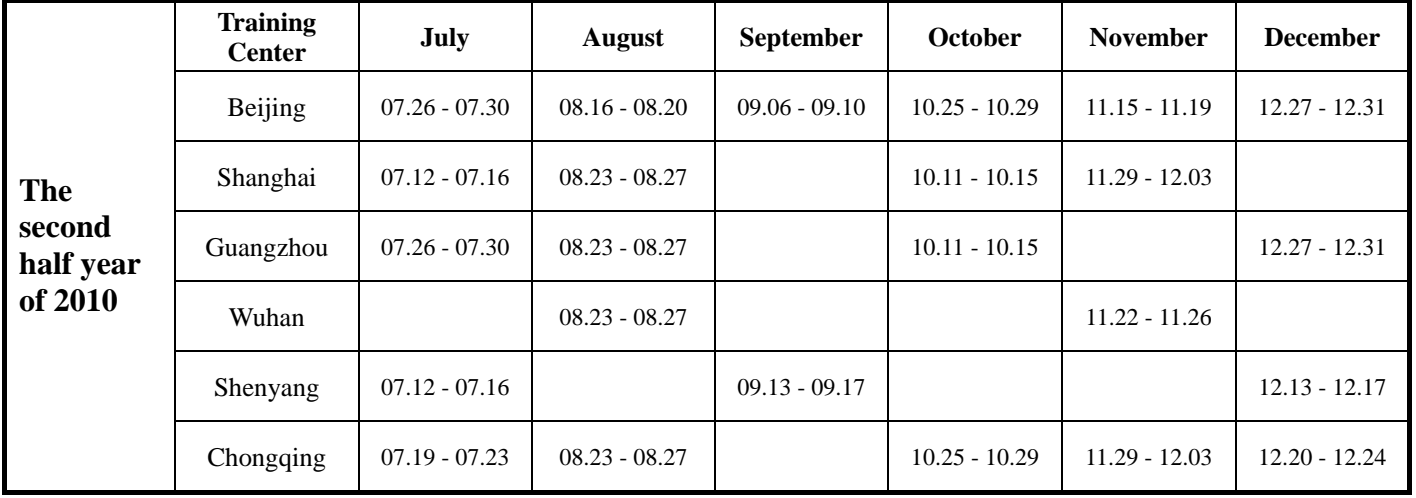